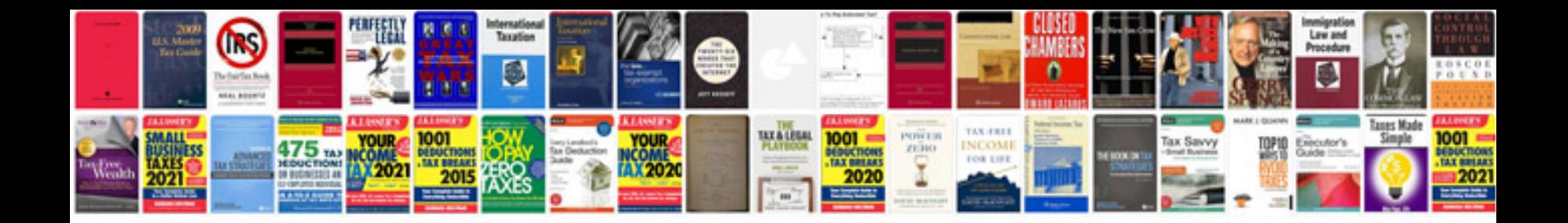

**Cisco call manager tutorialpdf**

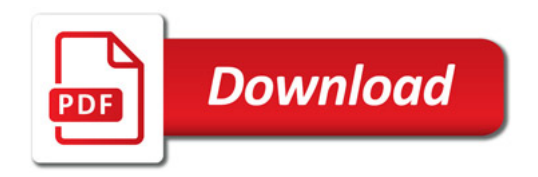

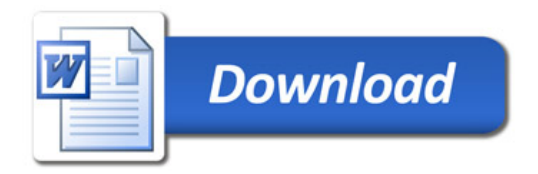